# المحاضره العاشرة تابع / المحددات (DETERMINANTS)

**استخدام المحددات في ايجاد معكوس المصفوفة -: أ-** اذا كانت مصفوفة من الرتبة 2 × 2 أي:

$$
A = \begin{bmatrix} a & b \\ c & d \end{bmatrix}
$$

**فنجد معكوس المصفوفة بالخطوات التالية:**

 $det A$  - نجد قيمة محدد المصفوفة  $et A$ 2- يكون معكوس المصفوفة 1−A هو :

$$
A^{-1} = \frac{1}{\det A} \begin{bmatrix} d & -b \\ -c & a \end{bmatrix}
$$

**مثال -:1** أوجد معكوس المصفوفة التالية:  $A = \begin{bmatrix} 4 & 3 \\ 1 & 3 \end{bmatrix}$ 1 2 ] **الحل-:**  $\Rightarrow$  det(A) = 8 - 3 = 5  $\Rightarrow$   $A^{-1} = \frac{1}{5}$ 5  $\begin{bmatrix} 2 & -3 \\ 1 & 2 \end{bmatrix}$  $-1$  4  $\vert = \vert$  $\overline{\mathbf{2}}$ 5 − 3 5 −  $\mathbf{1}$ 5  $\overline{\textbf{4}}$ 5 ]

> **مثال -:2** أوجد معكوس المصفوفة التالية:  $A = \begin{bmatrix} 2 & 4 \\ 2 & 6 \end{bmatrix}$  $3\quad 6$ ]

**الحل-:**  $\Rightarrow$  det(A) = 12 - 12 = 0 ∴ **ال يوجد معكوس للمصفوفة** .

**مالحظة :1** اذا كانت قيمة محدد المصفوفة = صفر فإن **المصفوفة ال يوجد لها معكوس. مالحظة :2 معكوس المصفوفة المحايدة هو نفس المصفوفة.**  $A^{-1}=\begin{bmatrix} 1 & 0 \ 0 & 1 \end{bmatrix}$  أي اذا كانت  $A=\begin{bmatrix} 1 & 0 \ 0 & 1 \end{bmatrix}$  أ  $\begin{bmatrix} 1 & 0 \\ 0 & 1 \end{bmatrix}$  $(detA \neq 0)$  ب- اذا كانت A مصفوفة من الرتبة  $3 \times 3 \times 3$  بحيث أي  $A = \begin{bmatrix} a_{21} & a_{22} & a_{23} \end{bmatrix}$  $\begin{bmatrix} a_{11} & a_{12} & a_{13} \end{bmatrix}$  $a_{31}$   $a_{32}$   $a_{33}$ ]

**فنجد معكوس المصفوفة A باستخدام المحددات كاالتي:** -1 نجد محدد المصفوفة**:** ()**.** -2 نجد محدد المرافقات لكل عنصر من عناصر المصفوفة ونضعها في مصفوفة **ونرمز لها بالرمز .**  $A^{\iota} = |$  $A_{11}$  − $A_{12}$   $A_{13}$  $-A_{21}$   $A_{22}$   $-A_{23}$  $A_{31}$   $-A_{32}$   $A_{33}$ ] حيث  $A_{11}$  هي محدد المرافقات للعنصر  $a_{11}$  و تكون:  $A_{11} = |$  $a_{22}$   $a_{23}$  $\begin{vmatrix} a_{22} & a_{23} \\ a_{32} & a_{33} \end{vmatrix}$ -3 نجد المصفوفة المرافقة (Matrix Adjoint): = ( )  $adj A = \vert$  $A_{11}$  − $A_{21}$   $A_{31}$  $-A_{12}$   $A_{22}$   $-A_{32}$  $A_{13}$  − $A_{23}$   $A_{33}$ ] -4 يكون معكوس المصفوفة هو:  $A^{-1} = \frac{1}{1}$  $\frac{1}{\text{det}A}$  adj A **مثال -:1** أوجد معكوس المصفوفة .  $A = |$ 5 4 1 2 3 −2 6 0 3 ] **الحل-: نجد في البداية محدد**   $\det A = 5$  $3 -2$  $\begin{vmatrix} 3 & -2 \\ 0 & 3 \end{vmatrix}$  - 2 $\begin{vmatrix} 4 & 1 \\ 0 & 3 \end{vmatrix}$  $\begin{pmatrix} 4 & 1 \\ 0 & 3 \end{pmatrix} + 6 \begin{pmatrix} 4 & 1 \\ 3 & -2 \end{pmatrix}$  $3 -2$ |  $= 5(9 + 0) - 2(12 - 0) + 6(-8 - 3)$  $= 5 \times 9 - 2 \times 12 + 6 \times -11 = -45$ **ثم نجد محددات المرافقات للعناصر:**  $\mathsf I$  $5\quad 4\quad 1$  $2 \t3 \t -2$  $6\quad 0\quad 3$ [ **المصفوفة االصلية**   $\lfloor$ I I I I I I − |  $3 -2$  $\begin{vmatrix} 0 & 3 \end{vmatrix}$  - $2 -2$  $\begin{vmatrix} 2 & -2 \\ 6 & 3 \end{vmatrix}$   $\begin{vmatrix} 2 & 3 \\ 6 & 0 \end{vmatrix}$  $\begin{bmatrix} 2 & 3 \\ 6 & 0 \end{bmatrix}$  $\begin{vmatrix} 4 & 1 \\ 1 & 1 \end{vmatrix}$  $0 \qquad 3$  $\begin{vmatrix} 5 & 1 \\ 1 & 2 \end{vmatrix}$  $6\qquad 3$  $\vert - \vert_6^{5}$  4  $\begin{bmatrix} 5 & 7 \\ 6 & 0 \end{bmatrix}$  $\begin{vmatrix} 4 & 1 \\ 2 & 2 \end{vmatrix}$  $3 -2$  $\begin{vmatrix} -15 & 1 \end{vmatrix}$  $2 -2$  $\begin{vmatrix} 5 & 4 \\ 2 & 3 \end{vmatrix}$  $\begin{bmatrix} 5 & 7 \\ 2 & 3 \end{bmatrix}$ I I I I I I  $= A^{\iota} =$  $9 - 18 - 18$  $-12$  9 24  $-11$  12 7  $\overline{\phantom{a}}$  $adj A = |$  $9 - 12 - 11$  $-18$  9 12  $-18$  24 7 ∴  $A^{-1} = \frac{1}{-45}$  $9 - 12 - 11$  $-18$  9 12  $-18$  24 7 ] =  $\lfloor$ I I I I I 9  $\frac{-}{-45}$  – **12**  $\frac{-}{-45}$  – **11**  $-45$ − **18**  $\frac{-1}{-45}$ 9  $\frac{-}{-45}$ **12**  $-45$ − **18**  $\frac{-1}{-45}$ 24  $\frac{-1}{-45}$ 7  $-45$  $\overline{\phantom{a}}$  $\overline{\phantom{a}}$  $\cdot$  $\overline{\phantom{a}}$  $\overline{\phantom{a}}$ =  $\lfloor$ I ł I I −  $\mathbf{1}$ 5  $\boldsymbol{4}$  $\frac{1}{15}$ **11** 45  $\boldsymbol{2}$ 5 −  $\mathbf{1}$ 5 −  $\boldsymbol{4}$ 15  $\boldsymbol{2}$ 5 − 8  $\frac{1}{15}$  – 7  $\overline{45}$  $\overline{\phantom{a}}$  $\overline{\phantom{a}}$  $\cdot$  $\overline{\phantom{a}}$  $\cdot$ 

أوجد معكوس المصفوفة A.

$$
A = \begin{bmatrix} 1 & 1 & 1 \\ 2 & 1 & -1 \\ 0 & 2 & 0 \end{bmatrix}
$$
  
\n
$$
det A = 1 \begin{vmatrix} 1 & -1 \\ 2 & 0 \end{vmatrix} - 2 \begin{vmatrix} 1 & 1 \\ 2 & 0 \end{vmatrix} + 0 \begin{vmatrix} 1 & 1 \\ 1 & -1 \end{vmatrix} = 2 - 2 \times -2 + 0 = 6
$$
  
\n
$$
adj A = \begin{bmatrix} 2 & 2 & -2 \\ 0 & 0 & 3 \\ 4 & -2 & -1 \end{bmatrix}
$$
  
\n
$$
\therefore A^{-1} = \frac{1}{6} \begin{bmatrix} 2 & 2 & -2 \\ 0 & 0 & 3 \\ 4 & -2 & -1 \end{bmatrix} = \begin{bmatrix} \frac{2}{6} & \frac{2}{6} & -\frac{2}{6} \\ 0 & 0 & \frac{3}{6} \\ \frac{4}{6} & -\frac{2}{6} & -\frac{1}{6} \end{bmatrix} = \begin{bmatrix} \frac{1}{3} & \frac{1}{3} & -\frac{1}{3} \\ 0 & 0 & \frac{1}{2} \\ \frac{2}{3} & -\frac{1}{3} & -\frac{1}{6} \end{bmatrix}
$$

**استخدام المحددات في حل أنظمة المعادالت الخطية -:**

**أ- حل أنظمة المعادالت الخطية باستخدام معكوس المصفوفة:**

**مثال -:1**

حل النظام التالي من المعدالت باستخدام معكوس المصفوفة، ثم تأكد من الحل:  $2x + 3y = 1$ 

 $3x - y = 7$ 

**الحل-:**

$$
A = \begin{bmatrix} 2 & 3 \\ 3 & -1 \end{bmatrix}
$$
  
\n
$$
A = \begin{bmatrix} 2 & 3 \\ 3 & -1 \end{bmatrix}
$$
  
\n
$$
B = \begin{bmatrix} 1 \\ 7 \end{bmatrix}
$$
  
\n
$$
A^2 = \begin{bmatrix} 1 \\ 7 \end{bmatrix}
$$
  
\n
$$
det A = -2 - 9 = -11
$$
  
\n
$$
A^{-1} = \frac{1}{-11} \begin{bmatrix} -1 & -3 \\ -3 & 2 \end{bmatrix} = \begin{bmatrix} \frac{1}{11} & \frac{3}{11} \\ \frac{3}{11} & -\frac{2}{11} \end{bmatrix}
$$

**ويكون حل النموذج هو:**

$$
X=A^{-1}B
$$

$$
= \begin{bmatrix} \frac{1}{11} & \frac{3}{11} \\ \frac{3}{11} & -\frac{2}{11} \end{bmatrix} \begin{bmatrix} 1 \\ 7 \end{bmatrix} = \begin{bmatrix} \frac{1}{11} + \frac{2}{11} \\ \frac{3}{11} - \frac{14}{11} \end{bmatrix} = \begin{bmatrix} \frac{22}{11} \\ -\frac{11}{11} \end{bmatrix} = \begin{bmatrix} 2 \\ -1 \end{bmatrix}
$$

$$
\Rightarrow x = 2 \text{ , } y = -1
$$
  
للتأقد نعوش عن قيم  $x$  و  $y$  في المعادية الأولى:  

$$
2x + 3y = 1
$$

$$
2(2) + 3(-1) = 1
$$

$$
x_1 + x_2 - x_3 = 1
$$
\n
$$
x_1 + x_2 - x_3 = 1
$$
\n
$$
3x_1 + 2x_2 = 5
$$
\n
$$
x_1 - 4x_3 = -3
$$
\n
$$
A = \begin{bmatrix} 1 & 1 & -1 \\ 3 & 2 & 0 \\ 1 & 0 & -4 \end{bmatrix}, B = \begin{bmatrix} 1 & 1 \\ 5 & 1 \\ -5 & 3 \end{bmatrix}
$$
\n
$$
\Rightarrow \det A = 1 \begin{vmatrix} 2 & 0 \\ 0 & -4 \end{vmatrix} - 3 \begin{vmatrix} 1 & -1 \\ 0 & -4 \end{vmatrix} + 1 \begin{vmatrix} 1 & -1 \\ 2 & 0 \end{vmatrix} = 1 \times -8 - 3 \times -4 + 1 \times 2 = 6
$$
\n
$$
\begin{vmatrix} 1 & 1 & -1 \\ 1 & 0 & -4 \\ 1 & 0 & -4 \end{vmatrix} + 1 \begin{vmatrix} 1 & 1 \\ 0 & -4 \\ 1 & 0 & 4 \end{vmatrix}
$$
\n
$$
\begin{vmatrix} 2 & 0 \\ 0 & -4 \\ 1 & 0 & -4 \\ 0 & -4 \end{vmatrix} + \begin{vmatrix} 1 & 1 \\ 1 & -1 \\ 1 & 0 & 4 \\ 1 & 0 & 1 \end{vmatrix} = A^t \begin{vmatrix} 1 & 1 \\ 1 & 0 \\ 0 & 1 & 0 \\ 0 & 1 & 2 \end{vmatrix}
$$
\n
$$
\Rightarrow \begin{vmatrix} -8 & 4 & 2 \\ -8 & 4 & 2 \\ -2 & 1 & -1 \end{vmatrix} = A^t \begin{vmatrix} 1 & 1 \\ 1 & 1 \\ 1 & 1 \end{vmatrix}
$$
\n
$$
\Rightarrow A^{-1} = \begin{bmatrix} -8 & 4 & 2 \\ 1 & 2 & -3 \\ -2 & 1 & 1 \end{bmatrix} = \begin{bmatrix} -\frac{8}{6} & \frac{4}{6} & \frac{2}{6} \\ -\frac{2}{6} & \frac{1}{6} & -\frac{1}{6} \\ -\frac{2}{6} & \frac{1}{6} & -\frac{1}{6} \end{bmatrix} = \begin{bmatrix} -\frac{4}{3} & \frac{2}{3} & \frac{1}{3} \\ 2 & -\frac{1}{2
$$

**ب- حل انظمة المعادالت الخطية باستخدام المحددات )طريقة كرامر(: مثال -:1** أوجد حل النظام التالي من المعادالت باستخدام المحددات:  $x + y = 1$  $2x + 3y = 5$ **الحل-:**  $\Delta = \begin{vmatrix} 1 & 1 \\ 2 & 2 \end{vmatrix}$  $\begin{vmatrix} 1 & 1 \\ 2 & 3 \end{vmatrix} = 3 - 2 = 1$  $\Delta_x = \begin{bmatrix} 1 & 1 \\ 5 & 3 \end{bmatrix}$  $|\frac{1}{5} \cdot \frac{1}{3}| = 3 - 5 = -2$  $\Delta_y = \begin{bmatrix} 1 & 1 \\ 2 & 5 \end{bmatrix}$  $\begin{vmatrix} 1 & 1 \\ 2 & 5 \end{vmatrix} = 5 - 2 = 3$  $\Rightarrow$   $x = \frac{\Delta_x}{4}$ ∆ = −  $\overline{\mathbf{2}}$  $\mathbf{1}$  $=-2$  ,  $y=$  $\Delta_{\mathbf{y}}$ ∆ = 3  $\mathbf{1}$  $=$  3 **مالحظة: اذا كانت محدد المصفوفة** ∆ **تساوي صفر فإن النظام ال يوجد له حل. مثال -:2** أوجد حل النظام التالي من المعادالت:  $2x + y + 3z = 3$  $x + 2y + 2z = 5$  $5x + 3y + 6z = 7$ **الحل-: 1)** ∆ = | 2 1 3  $1 \quad 2 \quad 2$  $5\quad 3\quad 6$  $\Big| = 2 \Big|_2^2 \Big| \frac{2}{6}$  $\begin{vmatrix} 2 & 2 \\ 3 & 6 \end{vmatrix}$  - 1  $\begin{vmatrix} 1 & 3 \\ 3 & 6 \end{vmatrix}$  $\begin{bmatrix} 1 & 3 \\ 3 & 6 \end{bmatrix} + 5 \begin{bmatrix} 1 & 3 \\ 2 & 2 \end{bmatrix}$  $\begin{bmatrix} 1 & 3 \\ 2 & 2 \end{bmatrix}$  $= 2 \times (12 - 6) - 1 \times (6 - 9) + 5(2 - 6)$  $= 12 + 3 - 20$  $= -5$  $(2)$   $\Delta_{\rm x}$  = |  $3 \quad 1 \quad 3$  $5$  2 2  $736$  $\Big| = 3 \Big|_2^2 \Big| \Big| \frac{2}{5}$  $\begin{vmatrix} 2 & 2 \\ 3 & 6 \end{vmatrix}$  - 5  $\begin{vmatrix} 1 & 3 \\ 3 & 6 \end{vmatrix}$  $\begin{bmatrix} 1 & 3 \\ 3 & 6 \end{bmatrix} + 7 \begin{bmatrix} 1 & 3 \\ 2 & 2 \end{bmatrix}$  $\begin{bmatrix} 1 & 3 \\ 2 & 2 \end{bmatrix}$  $= 3 \times (12 - 6) - 5 \times (6 - 9) + 7(2 - 6)$  $= 18 + 15 - 28$  $=$ **5** 3)  $\Delta_y =$  $2 \quad 3 \quad 3$  $1\quad 5\quad 2$ 5 7 6  $\Big| = 2 \Big| \frac{5}{7} \Big| \frac{2}{6}$  $\begin{bmatrix} 5 & 2 \\ 7 & 6 \end{bmatrix}$  - 1 $\begin{bmatrix} 3 & 3 \\ 7 & 6 \end{bmatrix}$  $\begin{vmatrix} 3 & 3 \\ 7 & 6 \end{vmatrix} + 5 \begin{vmatrix} 3 & 3 \\ 5 & 2 \end{vmatrix}$  $\begin{bmatrix} 5 & 3 \\ 5 & 2 \end{bmatrix}$  $= 2 \times (30 - 14) - 1 \times (18 - 21) + 5(6 - 15)$  $= 32 + 3 - 45$  $= -10$ 

4) 
$$
\Delta_{z} = \begin{vmatrix} 2 & 1 & 3 \ 1 & 2 & 5 \ 5 & 3 & 7 \ \end{vmatrix} = 2 \begin{vmatrix} 2 & 5 \ 3 & 7 \ \end{vmatrix} - 1 \begin{vmatrix} 1 & 3 \ 3 & 7 \ \end{vmatrix} + 5 \begin{vmatrix} 1 & 3 \ 2 & 5 \ \end{vmatrix}
$$
  
\n $= 2 \times (14 - 15) - 1 \times (7 - 9) + 5(5 - 6)$   
\n $= -2 + 2 - 5$   
\n $= -5$   
\n $\Rightarrow x = \frac{\Delta_{x}}{\Delta} = \frac{5}{-5} = -1$   
\n $\Rightarrow y = \frac{\Delta_{y}}{\Delta} = \frac{-10}{-5} = 2$   
\n $\Rightarrow z = \frac{\Delta_{z}}{\Delta} = \frac{-5}{-5} = 1$   
\n $\Rightarrow y = \frac{\Delta_{y}}{\Delta} = \frac{-10}{-5} = 2$   
\n $\Rightarrow z = \frac{\Delta_{z}}{\Delta} = \frac{-5}{-5} = 1$   
\n $\therefore$  (12)  $\Rightarrow$  (24)  $\Rightarrow$  (3)  $\frac{33 \text{ B}}{\text{A} + 22} = 7$   
\n $4y + 12z = 7$   
\n $4y + 12z = 7$   
\n $4y + 12z = 1$   
\n $11 \Delta = \begin{vmatrix} 1 & 2 & 6 \ 3 & 1 & 3 \ 1 & 1 & 2 \end{vmatrix} = 1 \begin{vmatrix} 1 & 3 \ 4 & 12 \end{vmatrix} - 3 \begin{vmatrix} 2 & 6 \ 1 & 12 \end{vmatrix} + 0 \begin{vmatrix} 2 & 6 \ 1 & 3 \end{vmatrix}$   
\n $= 1 \times (12 - 12) - 3 \times (24 - 24) + 0 \begin{vmatrix} 2 & 6 \ 1 & 2 \end{vmatrix}$   
\n $= 0 + 0 + 0$   
\n $= 0$   
\n $= 0$   
\n $= 0$   
\n $= 0$   
\n $= 0$   
\n $= 0$ 

|

 $\bf{0}$ 

المحاضره الحادي عشرة التفاضل وتطبيقاته التجارية

# **مقدمة -:**

يهتم حساب التفاضل بالتحليل الرياضي لمعدل التغير. يهتم حساب التفاضل بحساب معدل التغير في متغير ما بالنسبة لمتغير آخر. معدل التغير بين أي ظاهرتين )متغيرين( مثال: إذا كان الربح مثال يتغير بتغير كمية اإلنتاج والطلب على سلعة ما يمكن أن يتغير بتغير السعر فقد يكون من المهم أن يحسب معدل التغير للربح بالنسبة لكمية اإلنتاج أو معدل تغير الكمية المطلوبة بالنسبة لسعر.

**قواعد التفاضل -:**

يطلق على عملية التفاضل في بعض الأحيان إيجاد المشثقة الإولى للدالة أو المعامل التفضلي الإول.  
وداشبا تكون لدينا علاقة بين متغيرين أحدهم امتغير تابع و هو ۷ر والائز متغير مستقل و مع ويكون المطلوب هو حساب  
مقدار التغير في المتغير التابعإذا تغير المقتقل بمقدار وحدة.  
و
$$
\frac{dy}{dx} = ? ? ?
$$
15  
قفضل القيما الأیفة الأولى للدالة عسها تغير المستقل *بر* و\_{ن خك  
فان المتغير المشثقل *X* ومن ثم بمکن صياغة هذه النتيېتر رياضين و  
2- قفلضل المتغير المستقل *X* ومن ثم بمکن صياغة هذه النتيېتر رياكما يلي:  
2- قفلضل المتغير لاسىتقل *x* و من ثم بمکن صياغة هذه النتيېتر رياكما يلي:  
2- 1- قفاضل المتفير للملوغع إلى اسى  
2- y = 15x<sup>4</sup>  
2- y = 15x<sup>4</sup>  

$$
\frac{dy}{dx} = 5x^4
$$
  
3- y = 10x  

$$
\frac{dy}{dx} = 10
$$

**-3 تفاضل الدوال كثيرات الحدود:**

وهنا يتم التعامل مع كل حد على حدة باستخدام نفس القاعدة السابقة. **مثال -:** 1-  $y = 5x^4 + 6x^3 + 8x^2 + 3x$  $\rightarrow \frac{dy}{dx}$  = 20x<sup>3</sup> + 18x<sup>2</sup> + 16x +3 2-  $y = 20x^5 + 10x^3 - 5x^2 + 15x + 30$  $\rightarrow \frac{dy}{dx}$  = 100x<sup>4</sup> + 30x<sup>2</sup> - 10x + 15

**-4 مشتقة حاصل ضارب دالتين:**

مشتقة حاصل ضارب دالتين يساوي الدالة الأولى كما هي ضارب مشتقة الدالة الثانية زائد الدالة الثانية كما هي ضارب مشتقة الدالة الأولى.

**مثال -:**

- 1-  $y = (3x + 1)(x^2 7x)$
- $\rightarrow \frac{dy}{dx} = (3x + 1)(2x 7) + (x^2 7x)(3)$

2-  $y = (10x^3 - 12)(5x^2 + 2x)$ 

 $\rightarrow \frac{dy}{dx} = (10x^3 - 12)(10x + 2) + (30x^2)(5x^2 + 2x)$ 

# **-5 مشتقة حاصل قسمة دالتين:**

مشتقة حاصل قسمة دلتين يساوي المقام ضارب مشتقة البسط ناقص البسط ضارب مشتقة المقام على المقام تربيع.

الુىقام 
$$
\times
$$
البىط مشتقة — الېلىط  $\times$ operator  $\times$ 

**مثال -:**

$$
y = \frac{4x+2}{3x}
$$

$$
\Rightarrow \frac{dy}{dx} = \frac{(3x)(4)-(x+2)(3)}{(3x)^2} = \frac{12x-3x-6}{9x^2} = \frac{9x-6}{9x^2}
$$

6. مشثقة الاقوس المرقوع لائى = ئفاضًا القوس × تفاضًا ما بداخله.  
\n4. 
$$
y = (15x^2 + 20)^2(30x)
$$
  
\n4.  $y = (15x^2 + 20)^2(30x)$   
\n $2 - y = (10x^3 - 12x^2 + 5)^5$   
\n $\Rightarrow \frac{dy}{dx} = 5(10x^3 - 12x^2 + 5)^6(30x^2 - 24x)$   
\n $\Rightarrow \frac{dy}{dx} = 5(10x^3 + 12x^2 + 5)^6(30x^2 - 24x)$   
\n $\Rightarrow \frac{dy}{dx} = 60x^3 + 36x^2 + 40x - 5$   
\n $\Rightarrow \frac{dy}{dx} = 60x^3 + 36x^2 + 40x - 5$   
\n $\Rightarrow \frac{dy}{dx} = 60x^3 + 36x^2 + 40x - 5$   
\n $\Rightarrow \frac{d^2y}{dx^2} = 180x^2 + 72x + 40$   
\n $\Rightarrow \frac{d^2y}{dx^2} = 360x + 72$   
\n $\Rightarrow \frac{d^3y}{dx^3} = 360x + 72$   
\n $\Rightarrow \frac{d^3y}{dx^3} = 360x + 72$   
\n $\Rightarrow$   $u(x) = \frac{1}{2} \int_{x=0}^{1} \int_{x=0}^{1} \int_{x=0}^{$ 

**مالحظة:**

المشتقة الأولى لدالة الطلب = معدل تغير الكمية المطلوبة بالنسبة للسعر

**د- حاالت المرونة السعرية )م(:**  - القيمة المطلقة للمرونة = صفر )طلب عديم المرونة(. **- القيمة المطلقة للمرونة < واحد )طلب قليل المرونة أو غير مرن(.** - القيمة المطلقة للمرونة = واحد (طلب متكافئ المرونة). **- القيمة المطلقة للمرونة > واحد )طلب مرن(.** - القيمة المطلقة للمرونة = ما لا نهاية (طلب لا نهائي المرونة).

#### **مثال -:1**

إذا كانت دالة الطلب على سلعة ما هي 6 − 80 = أوجد معامل المرونة إذا كانت الكمية المطلوبة 100 وحدة عند سعر يساوي 10 لاير. **الحل-:**  $\bm{D}=\bm{-6}$  - أولا نوجد المشتقة الأولى لدالة الطلب:  $\bm{D}=\bm{-1}$ 

- ثانيا التعويض في القانون**: م = المشتقة االولى لدالة الطلب × السعر المطلوبة الكمية**

#### $\frac{10}{100}$  **× (-6)** =  $\alpha$  $-0.6 = \frac{10}{100}$

حيث أن القيمة المطلقة )أي النتائج بقطع النظر عن اإلشارة( لمعامل المرونة أقل من الواحد الصحيح إذا الطلب في هذه الحالة **قليل المرونة أو غير مرن.** 

#### **مثال -:2**

إذا كانت دالة الطلب على سلعة ما هي 10 − 200 = أوجد معامل المرونة إذا كانت الكمية المطلوبة 200 وحدة عند سعر يساوي 20 لاير.

**الحل-:**

- $\bm{D} =$ أولا نوجد المشتقة الأولى لدالة الطلب:  $\bm{D} =$
- ثانيا التعويض في القانون: **م = المشتقة االولى لدالة الطلب × السعر المطلوبة الكمية**

$$
-1 = \frac{20}{200} \times (-10) = \rho
$$

حيث أن القيمة المطلقة )أي النتائج بقطع النظر عن اإلشارة( لمعامل المرونة يساوي الواحد الصحيح إذا الطلب في هذه الحالة **متكافئ المرونة.**

# **مثال -:3**

إذا كانت دالة الطلب على سلعة ما هي 20  $\chi=15$  = 15 أوجد معامل المرونة إذا كانت الكمية المطلوبة 1000 وحدة عند سعر يساوي 100 لاير.

# **الحل-:**

- $\bm{D}=\bm{1}$ ولا نوجد المشتقة الأولى لدالة الطلب:  $\bm{D}=\bm{1}$
- ثانيا التعويض في القانون: **م = المشتقة االولى لدالة الطلب × السعر المطلوبة الكمية**

#### **(15)** =  $\phi$  $1.5 = \frac{100}{1000}$

حيث أن القيمة المطلقة (أي النتائج بقطع النظر عن الإشارة) لمعامل المرونة أكبر من الواحد الصحيح إذا الطلب في هذه الحالة **مرن**.

#### **تمرين واجب -:**

# **مثال -:3**

إذا كانت دالة الطلب على سلعة ما هي 20 + 1.5 = أوجد معامل المرونة إذا كانت الكمية المطلوبة 600 وحدة عند سعر يساوي 200 لاير.

# **النهايات العظمى والصغرى -:**

**خطوات إيجاد النهايات العظمى والصغرى:**

1- يتم إيجاد المشتقة الأولى للدالة. -2 يتم إيجاد المشتقة الثانية. 3- تحديد نوع النهاية (عظمى – صغرى). ← إذا كانت إشارة المشتقة الثانية **سالبة** فهذا يدل على وجود نهاية **عظمى**. ← إذا كانت إشارة المشتقة الثانية **موجبة** فهذا يدل على وجود نهاية **صغرى**.

**مثال -:1** إذا كانت دالة الربح الكلي تأخذ الشكل P=  $-0.4x^2 + 300x - 2000$ حدد إذا ما كانت هذه الدالة تمثل نهاية كبرى أو صغرى ؟ **الحل-:** - المشتقة الأولى للدالة:  $P' = -0.8x + 300$ - المشتقة الثانية للدالة:  $P'' = -0.8$ ← نجد أن المشتقة الثانية للدالة **سالبة** وبالتالي فهي **تحقق نهاية عظمى.**

# **مثال -:2**

إذا كانت دالة الربح الكلي تأخذ الشكل P=  $500 - 0.2x + 0.1x^2$ حدد إذا ما كانت هذه الدالة تمثل نهاية كبرى أو صغرى ؟ **الحل-:** - المشتقة الأولى للدالة:  $P' = -0.2 + 0.2x$ - المشتقة الثانية للدالة:  $P$ <sup>//</sup> = 0.2 ← نجد أن المشتقة الثانية للدالة موجبة إذاً فهي <mark>تحقق نـهايـة صغر ى</mark>

\_\_<br>رأس مالك علمك ، و عدوك جملك

(၁)

المحاضره الثاني عشرة تابع / التفاضل وتطبيقاته التجارية

#### **االستهالك واالدخار -:**

**-1 الميل الحدي لالستهالك = المشتقة األولى لدالة االستهالك** *K* **حيث االستهالك دالة في الدخل.** قيمة الميل الحدي للاستهلاك تكون **موجبة** لكن أقل من الواحد الصحيح (أي كسر موجب). **-2 الميل الحدي لالدخار= المشتقة األولى لدالة االدخار** *S* **حيث االدخار دالة في الدخل.** قيمة الميل الحدي لالستهالك أو لالدخار تكون **موجبة** لكن أقل من الواحد الصحيح )أي كسر موجب(. **الميل الحدي لالستهالك + الميل الحدي لالدخار = 1**

#### **مثال -:1**

إذا كانت دالة الاستهلاك هي: (20.02 − 0.02 + 15 = )) ، المطلوب أوجد كل من الميل الحدي للاستهلاك والميل الحدي لالدخار.

#### **الحل-:**

- دالة الاستهلاك الحدي هي المشتقة الأولى للاستهلاك:

 $K = 0.6 - 0.04x$ 

- الميل الحدي للاستهلاك عند دخل يساوي واحد ريال هو:  $K^{'}(1) = 0.6 - 0.04 \times 1 = 0.6 - 0.4 = 0.56$ - الميل الحدي لالدخار عند دخل يساوي واحد لاير هو:  **= 1 − الميل الحدي لالستهالك = −1 0.56 = 0.44**

### **مثال -:2**

إذا كانت دالة الاستهلاك هي: (15x− 0.15x− 0.15 + 0.8x − 0.15 إذا كانت دالة الاستهلاك والميل الحدي لالدخار.

#### **الحل-:**

- دالة الاستهلاك الحدي هي المشتقة الأولى للاستهلاك:

$$
K^{'}=0.8-0.3x
$$

- الميل الحدي للاستهلاك عند دخل يساوي واحد ريال هو:

 $K^{'}(1) = 0.8 - 0.3 \times 1 = 0.8 - 0.3 = 0.5$ 

- الميل الحدي للادخار عند دخل يساوي واحد ريال هو:  **= 1 − الميل الحدي لالستهالك = −1 0.5 = 0.5**

# **الربح الحدي -:**

-1 اإليراد الكلي = عدد الوحدات المباعة × سعر بيع الوحدة. **-2 الربح الكلي = اإليراد الكلي − التكلفة الكلية.** 3- الإيراد الحدي = المشتقة الأولى لدالة الإيراد الكلي. **-4 التكلفة الحدية = المشتقة األولى لدالة التكلفة الكلية.** 5- الربح الحدي = المشتقة الأولى لدالة الربح الكلي. **-6 الربح الحدي = اإليراد الحدي − التكلفة الحدية.**

إذا علمت أن دالة اإليراد الكلي إلحدى الشركات تعتمد على العالقة التالية:

$$
R = 12x^3 + 20x^2 - 10x + 30
$$

أوجد اإليراد الحدي عند إنتاج وبيع 10 وحدات ؟

**الحل-:**

- دالة اإليراد الحدي = المشتقة األولى لدالة اإليراد الكلي:

$$
\mathbf{R}^{'}=36x^2+40x-10
$$

 $\chi=10$  جيث أن عدد الوحدات المنتجة و المباعة هو 10 وحدات إذا  $\chi=10$ 

 $R^{'} = 36 \times 10^{2} + 40 \times 10 - 10 = 3990 S.R.$ 

# **مثال -:2**

إذا كانت الدالة المعبرة عن سعر بيع الوحدة الواحدة في إحدى الشركات تعتمد على العالقة التالية :  $r = 4x^2 + 6x + 5$  (الوحدة بيع سعر) حيث أن  $\chi$  تشير إلى عدد الوحدات المباعة. **المطلوب:** إيجاد اإليراد الحدي عند بيع وإنتاج 15 وحدة ؟ **الحل-:** - دالة اإليراد الكلي = عدد الوحدات المباعة × سعر بيع الوحدة  $R = x \times r = x(4x^2 + 6x + 5) = 4x^3 + 6x^2 + 5x$ 

- دالة اإليراد الحدي = المشتقة األولى لدالة اإليراد الكلي:

$$
R^{'}=12x^2+12x+5
$$

 $\alpha=15$  جيث أن عدد الوحدات المنتجة والمباعة هو 15 وحدة إذا 15  $\chi$  .

 $R^{'} = 12 \times 15^2 + 12 \times 15 + 5 = 2885 S.R$ 

#### **مثال -:3**

إذا كانت الدالة المعبرة عن سعر بيع الوحدة الواحدة في إحدى الشركات تعتمد على العالقة التالية :  $r = 10x^3 - 11x^2 + 5x - 20$  (الوحدة بيع سعر) $\eta$ حيث أن  $\chi$  تشير إلى عدد الوحدات المباعة. **المطلوب:** إيجاد اإليراد الحدي عند بيع وإنتاج 5 وحدة ؟ **الحل-:**

- دالة اإليراد الكلي = عدد الوحدات المباعة × سعر بيع الوحدة

$$
R = x \times r = x(10x^3 - 11x^2 + 5x - 20) = 10x^4 - 11x^3 + 5x^2 - 20x
$$

- دالة الإير اد الحدي = المشتقة الأولى لدالة الإير اد الكلي:

 $R^{'} = 40x^3 - 33x^2 + 10x - 20$ 

 $\alpha=15$  جيث أن عدد الوحدات المنتجة والمباعة هو 15 وحدة إذا 15  $\chi$  .

 $R^{\text{'}}=40\times5^3-33\times5^2+10\times5-20=4205$  S.R.

إذا علمت أن دالة التكاليف الكلية تأخذ شكل:

 $C = 10x^2 - 12x + 15$ 

أوجد التكاليف الحدية عند إنتاج وبيع 10 وحدات ؟ **الحل-:**

- دالة التكاليف الحدية = المشتقة األولى لدالة التكاليف الكلية:

 $c' = 20x - 12$  $\alpha=10$  حيث أن عدد الوحدات المنتجة والمباعة هو 10 وحدات إذا  $x=3$ .  $C^{'} = 20 \times 10 - 12 = 188 S. R.$ 

**مثال -:5** إذا علمت أن دالة التكاليف الكلية تأخذ شكل:  $C = (5x^2 - 3x + 15)^2$ أوجد التكاليف الحدية عند إنتاج وبيع 20 وحدة ؟ **الحل-:** - دالة التكاليف الحدية = المشتقة األولى لدالة التكاليف الكلية:  $\mathcal{C} = 3(5x^2 - 3x + 15)(10x - 3)$  $x=20$   $\,$  حيث أن عدد الو حدات المنتجة و المباعة هو 20 و حدة إذا  $C = 3 \times (5 \times 20^2 - 3 \times 20 + 15)^2 (10 \times 20 - 3) = 1155405 S$ . R

**مثال -:6** إذا علمت أن دالة اإليراد الكلي إلحدى الشركات هي:  $R = 2x^3 - 6x^2 + 10x - 15$ ودالة التكاليف الكلية تأخذ الشكل  $C = 15x^2 + 9x - 17$ **المطلوب:** اوجد حجم الأرباح الحدية عند إنتاج وبيع 30 وحدة **الحل-:** - الربح الكلي = اإليراد الكلي − التكلفة الكلية - دالة الربح الحدي = المشتقة األولى لدالة الربح الكلي:  $\alpha=30$   $\approx$  حيث أن عدد الوحدات المنتجة والمباعة هو 30 وحدة إذا  $= 2x^3 - 21x^2 + x + 2$  $= (2x^3 - 6x^2 + 10x - 15) - (15x^2 + 9x - 17)$  $P = R - C$  $P' = 6x^2 - 42x + 1$ 

 $x = 30$  4 حيث أن عدد الوحدات المنتجة والمباعة هو 30 وحدة إذا $x = 30$ .<br> $6x^2 - 42x + 1 = 6 \times 30^2 - 42 \times 30 + 1 = 4141$  S.R.  $P' = 6x^2 - 42x + 1 = 6 \times 30^2 - 42 \times 30 + 1 =$ 

إذا علمت أن دالة اإليراد الكلي إلحدى الشركات هي:

 $R = 12x^3 + 5x^2 - 2x + 100$ 

ودالة التكاليف الكلية تأخذ الشكل

 $C = 10x^2 + 3x + 20$ 

**المطلوب:**

اوجد حجم األرباح الحدية عند إنتاج وبيع 25 وحدة **الحل-:**

**- الربح الكلي = اإليراد الكلي − التكلفة الكلية**

$$
P = R - C
$$
  
= (12x<sup>3</sup> + 5x<sup>2</sup> - 2x + 100) - (10x<sup>2</sup> + 3x + 20)  
= 12x<sup>3</sup> - 5x<sup>2</sup> - 5x + 80

**- دالة الربح الحدي = المشتقة األولى لدالة الربح الكلي:**

$$
P' = 36x^2 - 10x - 5
$$

**← حيث أن عدد الوحدات المنتجة والمباعة هو 30 وحدة إذا** 30 = **.**

 $x = 30$  المنتجة والمباعة هو 3**0** وحدة إذا 30 x = 30.<br> $P' = 36x^2 - 10x - 5 = 36 \times 25^2 - 10 \times 25 - 5 = 22245$  S.R.

# **تمرين شامل -:**

تعتمد إحدى الشركات على مجموعة من الدوال لتحديد كل من التكاليف الكلية واإلرادات الكلية وتأخذ هذه الدوال الشكل التالي:

$$
R = 30x^4 + 12x^2 - 6x + 15
$$
  

$$
C = 13x^3 - 5x^2 + 3x - 20
$$

#### **المطلوب:**

-1 حجم اإليراد الحدي عند إنتاج وبيع 10 وحدات. -2 حجم التكاليف الحدية عند إنتاج وبيع 12 وحدة. -3 دالة الربح الكلي. -4 حجم الربح الحدي عند إنتاج وبيع 5 وحدات. **الحل-:**

**-1 حجم اإليراد الحدي عند إنتاج وبيع 10 وحدات:** 

$$
R = 30x^4 + 12x^2 - 6x + 15
$$

$$
\Rightarrow R' = 120x^3 + 24x - 6
$$

**← حيث أن عدد الوحدات المنتجة والمباعة هو 10 وحدات إذا** = **.**

 $R' = 120 \times 10^3 + 24 \times 10 - 6 = 120234$  S.R.

**تابع الحل-:**

**-2 حجم التكاليف الحدية عند إنتاج وبيع 12 وحدة:**   $C = 13x^3 - 5x^2 + 3x - 20$  $\Rightarrow C' = 39x^2 - 10x + 3$ 

**← حيث أن عدد الوحدات المنتجة والمباعة هو 12 وحدات إذا** = **.**

$$
C' = 39 \times 12^2 - 10 \times 12 + 3 = 5499 \text{ S.R.}
$$

**-3 دالة الربح الكلي:** 

$$
R = 30x^4 + 12x^2 - 6x + 15
$$
  
\n
$$
C = 13x^3 - 5x^2 + 3x - 20
$$
  
\n
$$
\Rightarrow P = R - C
$$
  
\n
$$
= (30x^4 + 12x^2 - 6x + 15) - (13x^3 - 5x^2 + 3x - 20)
$$
  
\n
$$
= 30x^4 - 13x^3 + 17x^2 - 9x + 35
$$

3- حجم الزبح العدي عند إنتاج وبیع 5 وحدات:  
\n
$$
P = 30x^4 - 13x^3 + 17x^2 - 9x + 35
$$
  
\n
$$
\Rightarrow P' = 120x^3 - 39x^2 + 34x - 9
$$
  
\n
$$
x = 5
$$
ان عدد الودات المنتجة والمباعة هو 5 وحدات إذا 5 = x.

$$
x = 5
$$
ه 30% ورڪات ايندچه 30 ورڪات اِد<sup>ا</sup> 5  
 $P' = 120 \times 5^3 - 39 \times 5^2 + 34 \times 5 - 9 = 14186$  S.R.

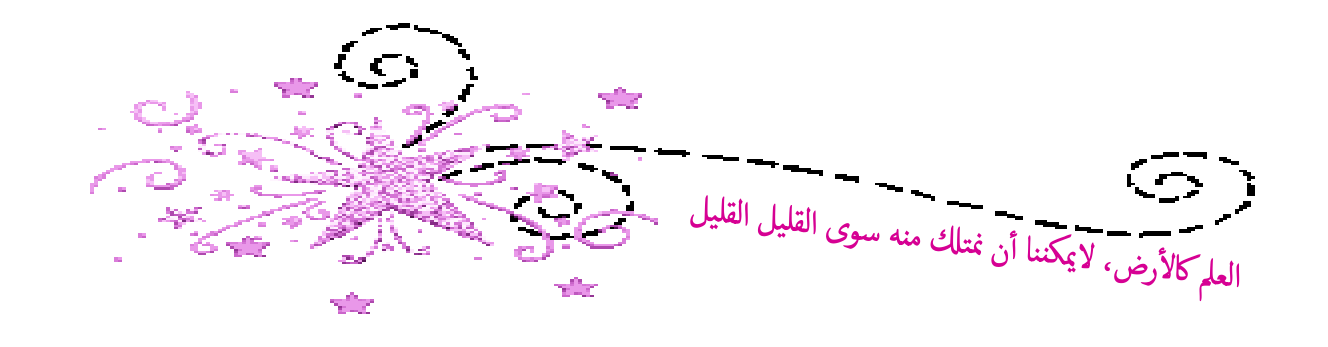